# **Pour favoriser l'accessibilité aux ressources proposées par la bibliothèque, le service BU accessible a sélectionné des liens vers les ressources et outils numériques gratuits en ligne.**

<span id="page-0-0"></span>Pour vous aider à naviguer dans les [pages web de la](https://www.unimes.fr/fr/vie-de-campus/bibliotheque.html) [bibliothèque,](https://www.unimes.fr/fr/vie-de-campus/bibliotheque.html) urlhttps://www.unimes.fr/fr/vie-decampus/bibliotheque.html nous vous recommandons l'utilisation de l'extension [Orange Confort +](https://confort-plus.orange.com/) [\(https://confort-plus.orange.com/\).](https://confort-plus.orange.com/)

Ce service apporte des réglages pour tous, et en particulier pour les internautes dyslexiques, malvoyants, handicapés moteurs, séniors... Il offre une vingtaine d'options pour adapter les sites Web à votre besoin : que vous ayez des déficiences visuelles ou une simple fatigue, des problèmes de reconnaissance des mots pour des raisons de dyslexie ou autres, de la difficulté à utiliser une souris ou que vous ne sachiez pas comment paramétrer votre ordinateur, Orange Confort+ vous apporte des solutions : un paramétrage à réaliser une fois et tous les sites Web prendront en compte vos préférences. Orange Confort+ est une extension pour navigateur à télécharger gratuitement, disponible sur Firefox, et Chrome.

- **Extension Firefox:** <https://addons.mozilla.org/fr/firefox/addon/orange-confort/>
- **Extension Chrome:** [https://chromewebstore.google.com/detail/orange](https://chromewebstore.google.com/detail/orange-confort+/ddnpdohiipephjpdpohikkamhdikbldp?hl=fr&pli=1)[confort+/ddnpdohiipephjpdpohikkamhdikbldp?hl=fr&pli=1](https://chromewebstore.google.com/detail/orange-confort+/ddnpdohiipephjpdpohikkamhdikbldp?hl=fr&pli=1)

Orange Confort+ utilise les polices OpenDyslexic, Accessible DfA et Luciole.

Pour une aide sur l'utilisation de l'outil ou sur le téléchargement des polices de caractères adaptées citées plus haut, vous pouvez vous adresser [buaccessible :](mailto:buaccessible@unimes.fr) [buaccessible@unimes.fr](mailto:buaccessible@unimes.fr)

#### Table des matières

[Pour vous aider à naviguer dans les pages web de la bibliothèque](#page-0-0) [\(https://www.unimes.fr/fr/vie-de-campus/bibliotheque.html \), nous vous recommandons](#page-0-0) [l'utilisation de l'extension Orange Confort + \(https://confort-plus.orange.com/\)................. 1](#page-0-0) **[1. Livres adaptés...........................................................................................................](#page-4-0)**5 [1.1. BLB : Baisser les barrières : bibliothèque numérique de la section](#page-4-0) [étudiants \(http://www.baisserlesbarrieres.org/index.php/bibliotheque-numerique\) de](#page-4-0) [l'association apiDV. \(https://www.apidv.org/\) Sur adhésion ou abonnement payant](#page-4-0) [\(https://www.apidv.org/nos-abonnements\)..........................................................................5](#page-4-0)

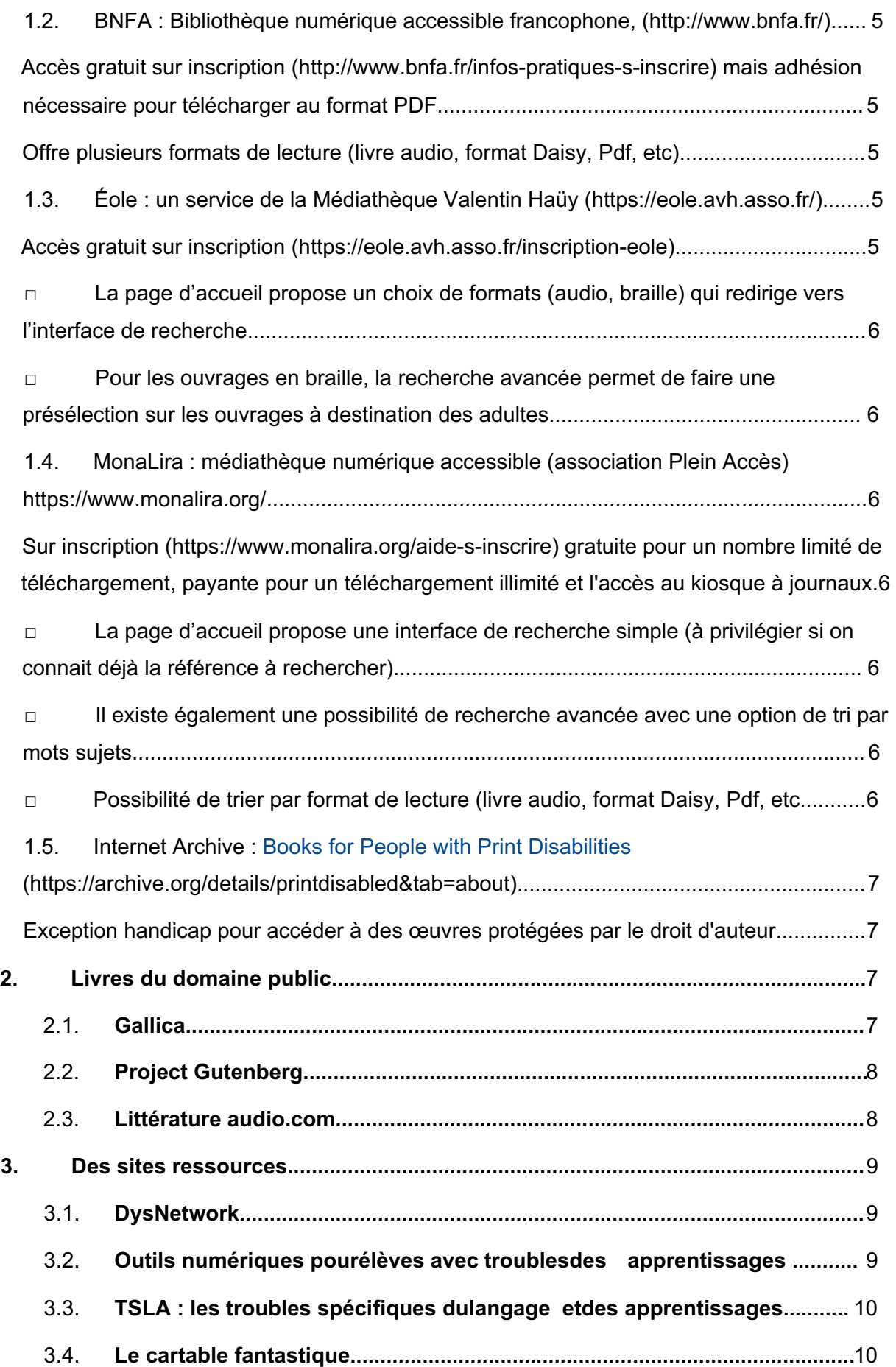

# $M_{\text{unimess}}$

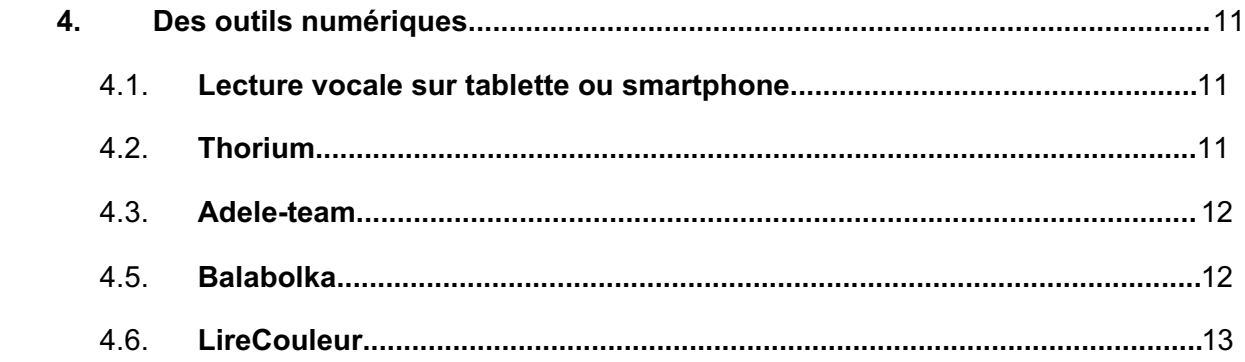

## <span id="page-4-0"></span>**I .Livres adaptés**

#### 1.1. **BLB : Baisser les barrières : [bibliothèque](http://www.baisserlesbarrieres.org/index.php/bibliotheque-numerique) [numérique de la section étudiants,](http://www.baisserlesbarrieres.org/index.php/bibliotheque-numerique)**

[\(http://www.baisserlesbarrieres.org/index.php/bibliothequ](http://www.baisserlesbarrieres.org/index.php/bibliotheque-numerique) [e-numerique\)](http://www.baisserlesbarrieres.org/index.php/bibliotheque-numerique) **de l['association](https://www.apidv.org/) apiDV.** [\(https://www.apidv.org/\)](https://www.apidv.org/) **Sur [adhésion ou](https://www.apidv.org/Abonnement-Pack-Multiservice-avec-bibliotheque-sonore-975.html%2523iframe_assoconnect) [abonnement payant](https://www.apidv.org/Abonnement-Pack-Multiservice-avec-bibliotheque-sonore-975.html%2523iframe_assoconnect)** [\(https://www.apidv.org/nos](https://www.apidv.org/nos-abonnements)[abonnements\).](https://www.apidv.org/nos-abonnements)

<span id="page-4-1"></span>1.2. **BNFA : [Bibliothèque numérique accessible](http://www.bnfa.fr/) [francophone](http://www.bnfa.fr/)**, [\(http://www.bnfa.fr/\)](http://www.bnfa.fr/)**.**

<span id="page-4-2"></span>**[Accès gratuit sur inscription](http://www.bnfa.fr/infos-pratiques-s-inscrire)** (http://www.bnfa.fr/infos[pratiques-s-inscrire\)](http://www.bnfa.fr/infos-pratiques-s-inscrire) **mais adhésion nécessaire pour télécharger au format PDF.**

<span id="page-4-3"></span>**Offre plusieurs formats de lecture (livre audio, format Daisy, Pdf, etc).**

1.3. **Éole : [un service de la Médiathèque Valentin](http://eole.avh.asso.fr/) [Haüy](http://eole.avh.asso.fr/)** [\(https://eole.avh.asso.fr/\)](https://eole.avh.asso.fr/)

**[Accès gratuit sur inscription](http://eole.avh.asso.fr/inscription-eole)**

[\(https://eole.avh.asso.fr/inscription-eole\)](https://eole.avh.asso.fr/inscription-eole)

- <span id="page-5-1"></span><span id="page-5-0"></span>• La page d'accueil propose un choix de formats (audio, braille) qui redirige vers l'interface de recherche.
- <span id="page-5-2"></span>• Pour les ouvrages en braille, la recherche avancée permet de faire une présélection sur les ouvrages à destination des adultes.

#### <span id="page-5-3"></span>1.4. **MonaLira : [médiathèque numérique](https://www.monalira.org/) [accessible \(association Plein Accès\)](https://www.monalira.org/)** <https://www.monalira.org/>

<span id="page-5-4"></span>**Sur inscription** [\(https://www.monalira.org/aide-s](https://www.monalira.org/aide-s-inscrire)[inscrire\)](https://www.monalira.org/aide-s-inscrire) **gratuite pour un nombre limité de téléchargement, payante pour un téléchargement illimité et l'accès au kiosque à journaux.**

- <span id="page-5-5"></span>• La page d'accueil propose une interface de recherche simple (à privilégier si on connait déjà la référence à rechercher).
- <span id="page-5-6"></span>• Il existe également une possibilité de recherche avancée avec une option de tri par mots sujets.
- <span id="page-5-7"></span>Possibilité de trier par format de lecture (livre audio, format Daisy, Pdf, etc.

<span id="page-6-0"></span>1.5. Internet Archive :

**[Books for People with Print Disabilitie](https://archive.org/details/printdisabled&tab=about)[s](https://archive.org/details/printdisabled&tab=about))** [https://archive.org/details/printdisabled&tab=about\)](https://archive.org/details/printdisabled&tab=about)) Exception handicap pour accéder à des œuvres protégées par le droit d'auteur.

## <span id="page-6-2"></span><span id="page-6-1"></span>**2 .Livres du domaine public**

#### 2.1. **[Gallica](https://gallica.bnf.fr/conseils/content/gallica)**

[\(https://gallica.bnf.fr/conseils/content/gallica\)](https://gallica.bnf.fr/conseils/content/gallica) : la bibliothèque numérique de la Bibliothèque nationale de France et de ses partenaires. En ligne depuis 1997, elle offre aujourd'hui accès à plusieurs millions de documents.

**La Bibliothèque nationale de France propose une application Gallica iOS et Android. Cette application, téléchargeable gratuitement sur l'App Store et sur Google Play**, donne accès aux documents consultables dans Gallica.

• Elle permet d'effectuer des recherches au sein de l'ensemble des fonds numérisés.

• Chaque document peut être téléchargé intégralement ou partiellement

## <span id="page-7-0"></span>2.2. **[Project Gutenberg](https://www.gutenberg.org/ebooks/)**

# [\(https://www.gutenberg.org/ebooks/](https://www.gutenberg.org/ebooks/)) :

bibliothèque de versions électroniques libres de livres physiquement existants. Les textes fournis sont essentiellement du domaine public, soit parce qu'ils n'ont jamais été sujets à des droits d'auteur, soit parce que ces derniers sont expirés. Il contient toutefois quelques textes toujours sous droit d'auteur, qui sont rendus disponibles pour le projet avec la permission de l'auteur.

- Une interface de recherche simple ou avancée.
- Tous les textes du projet Gutenberg peuvent être acquis et redistribués par les lecteurs sans aucun frais.
- La plateforme propose des ouvrages en plusieurs langues, certains sont également disponible en audio.

#### <span id="page-7-1"></span>2.3. **[Littérature audio.com](https://www.litteratureaudio.com/)**

[\(https://www.litteratureaudio.com/\)](https://www.litteratureaudio.com/) : Plateforme en ligne de l'association loi 1901 "des Livres à Lire et à Entendre" qui a pour objet de faciliter l'accès de tous et en particulier des non-voyants et malvoyants.

#### <span id="page-8-1"></span><span id="page-8-0"></span>**3 .Des sites ressources**

#### 3.1. **DysNetwork**

Blog conçu et pensé par un Dys, qui présente des outils et logiciels utiles aux personnes dys.

**[Accès à DysNetwork](http://www.dysnetwork.com/)** [\(https://edu1d.ac-](https://edu1d.ac-toulouse.fr/politique-educative-31/numerique-difficultes-ta/)

<span id="page-8-2"></span>[toulouse.fr/politique-educative-31/numerique-difficultes](https://edu1d.ac-toulouse.fr/politique-educative-31/numerique-difficultes-ta/)[ta/\)](https://edu1d.ac-toulouse.fr/politique-educative-31/numerique-difficultes-ta/).

# 3.2. **Outils numériques pour élèves avec troubles des apprentissages**

Site réalisé par l'inspection académique de la Haute-Garonne et l'association d'adultes dyslexiques et de Parents d'Enfants dyslexiques en Midi-Pyrénées (APEDYS). Il présente des outils et logiciels utiles aux

personnes dys.

<span id="page-9-0"></span>**Accès au site** [\(https://edu1d.ac-toulouse.fr/politique](https://edu1d.ac-toulouse.fr/politique-educative-31/numerique-difficultes-ta/)[educative-31/numerique-difficultes-ta/\).](https://edu1d.ac-toulouse.fr/politique-educative-31/numerique-difficultes-ta/)

# 3.3. **TSLA : les troubles spécifiques du langage et des apprentissages**

Site du pôle TSLA de l'institut national supérieur de formation et de recherche pour l'éducation des jeunes handicapés et les enseignements adaptés (INSHEA). **[Accès au site](http://www.inshea.fr/fr/content/tsla-les-troubles-specifiques-du-langage-et-des-apprentissages)** [\(https://www.inshea.fr/fr/content/tsla-les](https://www.inshea.fr/fr/content/tsla-les-troubles-specifiques-du-langage-et-des-apprentissages)[troubles-specifiques-du-langage-et-des-apprentissages\).](https://www.inshea.fr/fr/content/tsla-les-troubles-specifiques-du-langage-et-des-apprentissages)

#### <span id="page-9-1"></span>3.4. **Le cartable fantastique**

Boîte à outils pour les enfants en situation de handicap, et plus particulièrement dyspraxiques. Des outils pratiques à tout âge.

**Accès au site** [\(https://www.cartablefantastique.fr/\)](https://www.cartablefantastique.fr/).

# <span id="page-10-1"></span><span id="page-10-0"></span>**4 .Des outils numériques**

4.1. **Lecture vocale sur tablette ou smartphone** Android : activer **[TalkBack](https://support.google.com/accessibility/android/answer/6283677?hl=fr)** [\(https://support.google.com/accessibility/android/answer/](https://support.google.com/accessibility/android/answer/6283677?hl=fr) [6283677?hl=fr\).](https://support.google.com/accessibility/android/answer/6283677?hl=fr) IOS (Apple) : activer **[VoiceOver](https://support.apple.com/fr-fr/guide/iphone/iph3e2e415f/ios)** [\(https://support.apple.com/fr](https://support.apple.com/fr-fr/guide/iphone/iph3e2e415f/ios)[fr/guide/iphone/iph3e2e415f/ios\)](https://support.apple.com/fr-fr/guide/iphone/iph3e2e415f/ios).

### <span id="page-10-2"></span>4.2. **Thorium**

Logiciel de lecture format Epub pour

PC, **Thorium** [\(https://thorium-reader.fr.softonic.com/\)](https://thorium-reader.fr.softonic.com/) est gratuit et inclut une synthèse vocale, avec repérage visuel de mots lus.

Epub est un format ouvert standardisé pour les livres numériques qui représente une grande avancée pour l'accessibilité : synthèse vocale, synchronisation du texte et de l'audio, navigation et repérage des contenus simplifié, table des matières navigable, etc.

Ce format est particulièrement adapté aux tablettes et

smartphones car le texte s'adapte à la taille de l'écran, mais il peut aussi être lu sur ordinateur, à l'aide d'un logiciel spécifique.

#### <span id="page-11-0"></span>4.3. **Adele-team**

Logiciel gratuit qui permet la consultation rapide de documents et la rédaction rapide de textes, en privilégiant la lecture auditive (par synthèse vocale) à la lecture visuelle.

**[Présentation et lien de téléchargement](http://ifrath.fr/adele-team/)**

[\(https://ifrath.fr/adele-team/#page-content\)](https://ifrath.fr/adele-team/%2523page-content).

#### 4.4. **Dys-Vocal**

Logiciel gratuit d'aide à la lecture et à l'écriture pour personnes souffrant de troubles Dys. Il inclut le module CoupeMots ainsi qu'un module de lecture et de reconnaissance vocale.

<span id="page-11-1"></span>**[Présentation et lien de téléchargement](https://www.dyslogiciel.fr/)** [\(https://www.dyslogiciel.fr/\).](https://www.dyslogiciel.fr/)

#### 4.5. **Balabolka**

Logiciel gratuit d'aide à la lecture vocale, et de conversion de texte au format audio. **[Site du logiciel](http://www.cross-plus-a.com/fr/balabolka.htm)** [\(https://www.cross-plus](https://www.cross-plus-a.com/fr/balabolka.htm)[a.com/fr/balabolka.him\)](https://www.cross-plus-a.com/fr/balabolka.htm).

#### <span id="page-12-0"></span>4.6. **LireCouleur**

Ensemble d'outils destiné à aider les lecteurs en difficulté à décoder les mots en utilisant les principes de la lecture en couleur. Ces outils peuvent également servir aux élèves dyslexiques et aux personnes apprenant le français comme langue étrangère.

**[Site du logiciel](http://lirecouleur.arkaline.fr/)** ( [http://lirecouleur.arkaline.fr/\)](http://lirecouleur.arkaline.fr/).